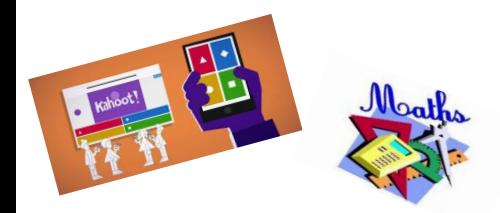

## **"Semaine des maths 2024 du 13 au 20 mars**"

 **Un Défi calcul mental académique pour le CM2 en anglais, espagnol, breton et allemand**

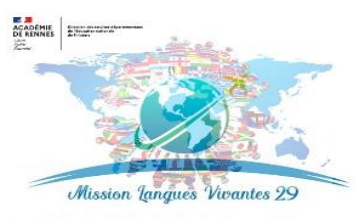

**Ce défi ludique en langue vivante sur support numérique kahoot proposé par la mission LV29 est l'occasion de mettre en pratique de manière motivante et ludique diverses stratégies de calcul mental sans poser l'opération dans sa tête, pour résoudre un calcul en un temps limité.**

**12 calculs, des réponses en langue vivante à choisir**

## **Comment participer?**

## S'inscrire au plus tard le 12 mars 2023 (nombre limité d'inscrits par jour)

Lien d'inscription pour l'anglais, l'espagnol et l'allemand : merci de vous inscrire avec

une adresse ac-rennes.fr. et de préciser le nom de l'école et la localité. Veuillez bien prendre note de la date et horaire d'inscription, un mail de confirmation vous sera communiqué

Lien pour inscrire votre classe (inscriptions possibles jusqu'au 13 mars) :

**[https://evento.renater.fr/survey/inscrivez-vous-pour-participer-a-notre-defi-de-calcul](https://evento.renater.fr/survey/inscrivez-vous-pour-participer-a-notre-defi-de-calcul-mental-en-langues-vivantes-bgijyfga)[mental-en-langues-vivantes-bgijyfga](https://evento.renater.fr/survey/inscrivez-vous-pour-participer-a-notre-defi-de-calcul-mental-en-langues-vivantes-bgijyfga)**

## **Matériel à prévoir**

**Un ordinateur enseignant relié à un vidéo projecteur** pour l'enseignant.e pour présenter les calculs.

**Un ordinateur ou tablette pour chaque binôme d'élèves** pour répondre aux questions. **Chaque binôme d'élève devra entrer un code PIN et renseigner son pseudo. Un pseudo par équipe court mais précis sera préparé à l'avance (sans signes ni accent), ex QU FB 3 (Quimper Ferdinand** 

**Du papier et des crayons** pour mettre en œuvre des stratégies de calcul en ligne (pas d'opérations posées !)

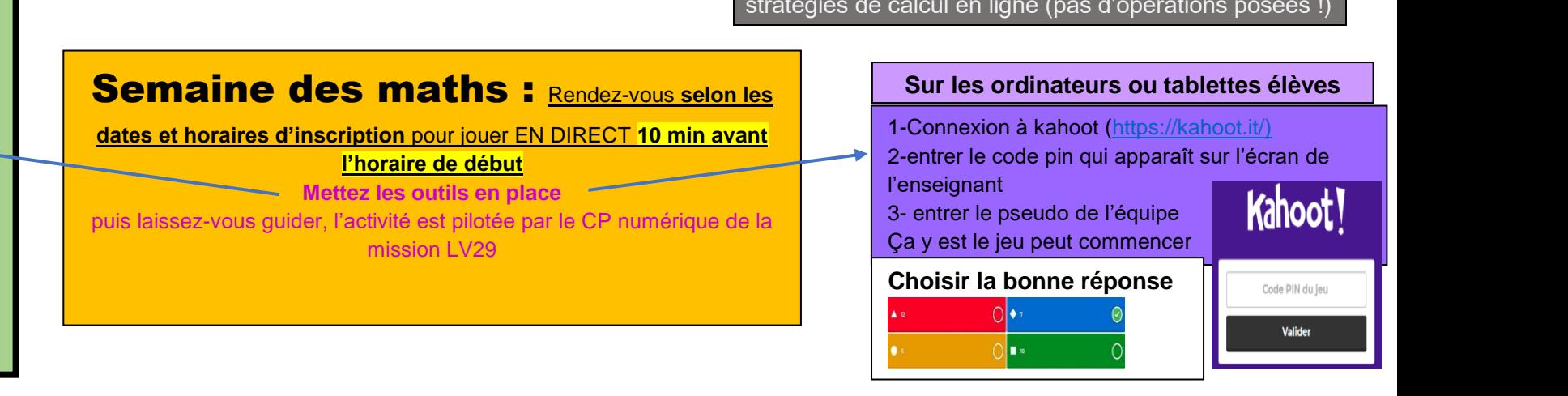

Sur l'ordinateur de l'enseignant :

1-Se connecter au lien de RDV visio communiqué suite à l'inscription 2-sur l'écran relié si possible à un vidéo projecteur apparait le code PIN à entrer pour se connecter au jeu

3- les support et questions apparaitront au fur et à mesure